## SAP ABAP table /CWM/EMSKA\_PQ {Data Part for MSKA Parallel Quantities}

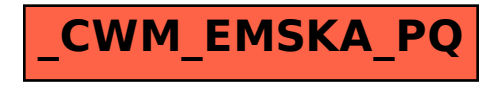